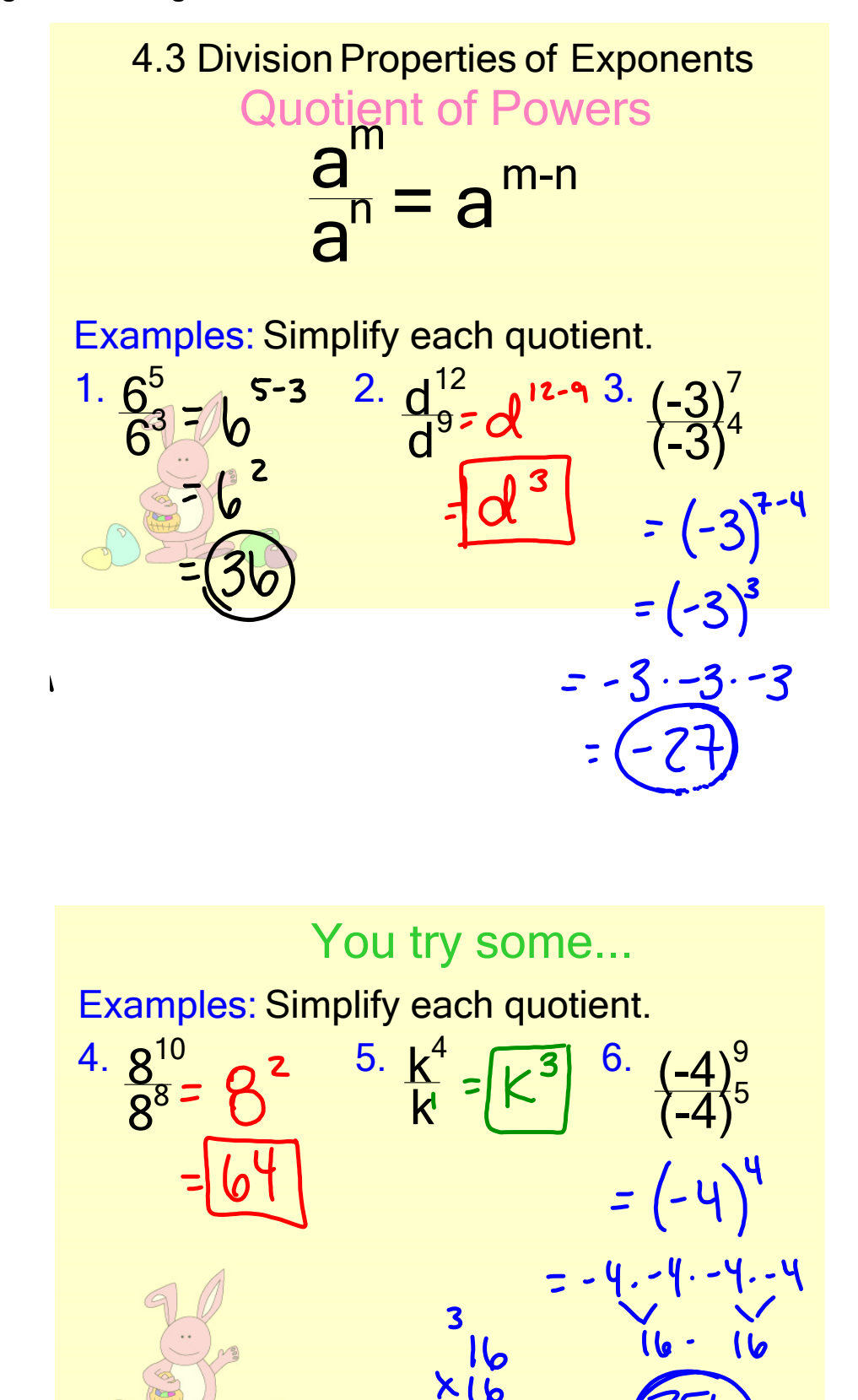

**1**

![](_page_1_Picture_2.jpeg)

## You try some...

Examples: Simplify each quotient.

![](_page_1_Picture_5.jpeg)

8.3 Division Properties of Exponents.notebook